*Skolan för Datavetenskap och kommunikation*

# Programmeringsteknik

Föreläsning 7

Mer om klasser och objekt:

- Klass, instans och self
- Speciella metoder
- Polymorfism
- Publikt och privat
- Lista av objekt
- self ska stå överallt i klassdefinitionen:
	- först bland parametrarna: def metod(self,…)
	- framför varje användning av ett attribut: self.a
- …men *aldrig* i huvudprogrammet

#### Klass, instanser

- Om du definierar en klass i början av programmet…
- …så kan du skapa så många objekt (instanser av klassen) du vill i huvudprogrammet.

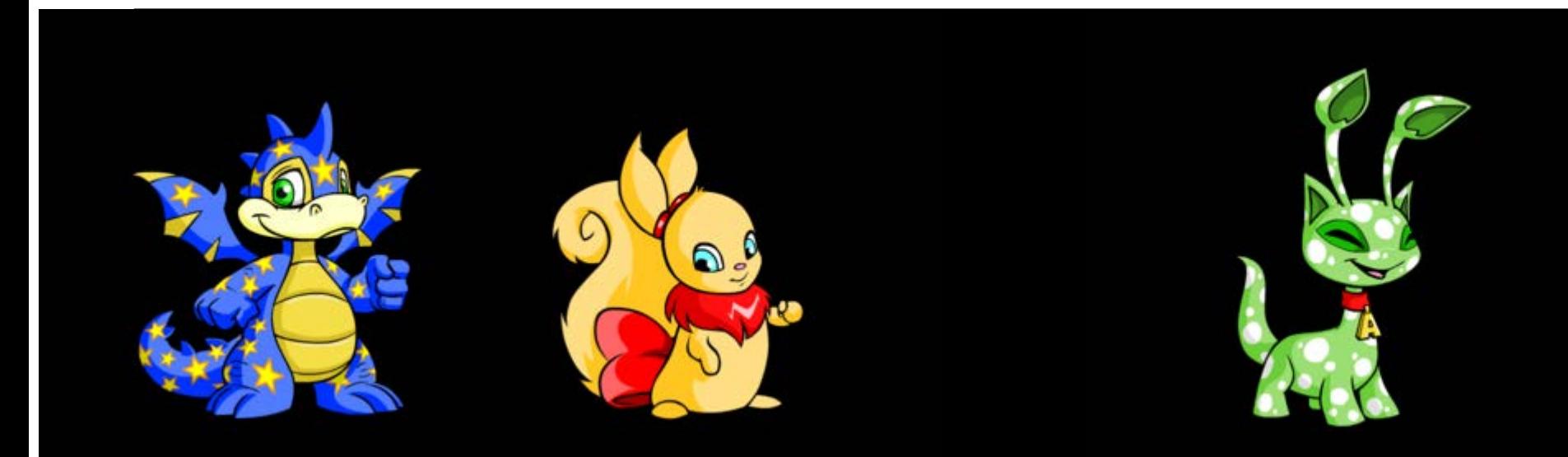

## Speciella metoder

 $\bullet$   $\quad$  init

Anropas automatiskt när nya objekt skapas. Använd den för initiering av attributen!

 $\bullet$  \_\_str\_\_

Låt den returnera en strängrepresentation av objektet, så vet *print()* hur det ska skrivas ut.

•  $lt$ 

Skriv en sån metod om du vill kunna jämföra två objekt (lt står för "less than", operatorn < )

```
jämförelse = comparison
```
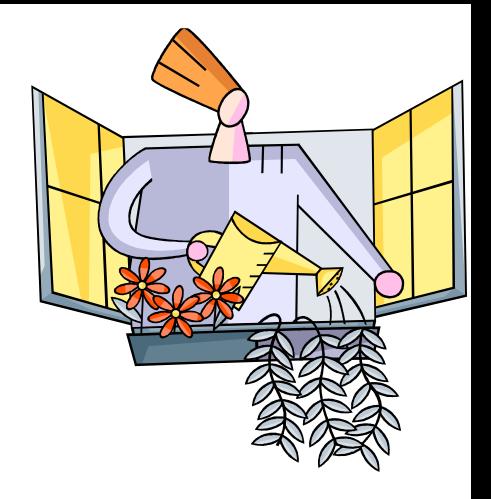

# Polymorfism

- Kommer av grekiskans πολλοι *(många)* och μορφη *(form)*
- Med *polymorfism* menas här möjligheten att ha en metod med samma namn i olika klasser och få olika resultat.
- Metoden \_\_str\_\_ som automatiskt anropas av print är ett exempel.

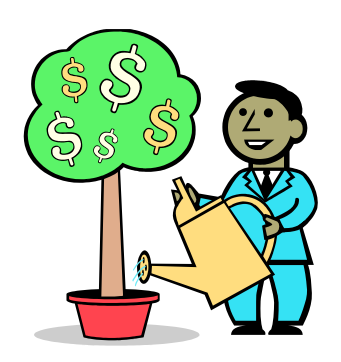

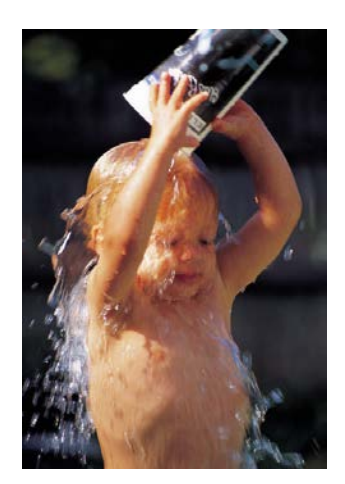

#### Rekommenderat byte

Det finns ett billigare alternativ. Den rekommenderade varan innehåller samma verksamma ämnen och effekten är densamma.

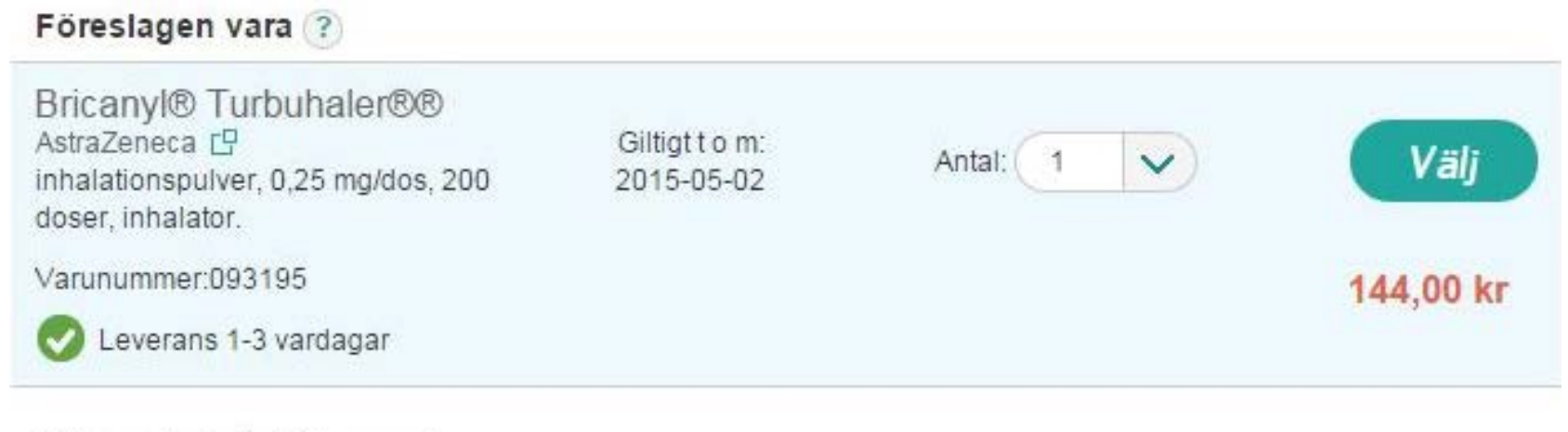

#### Läkemedel på ditt recept

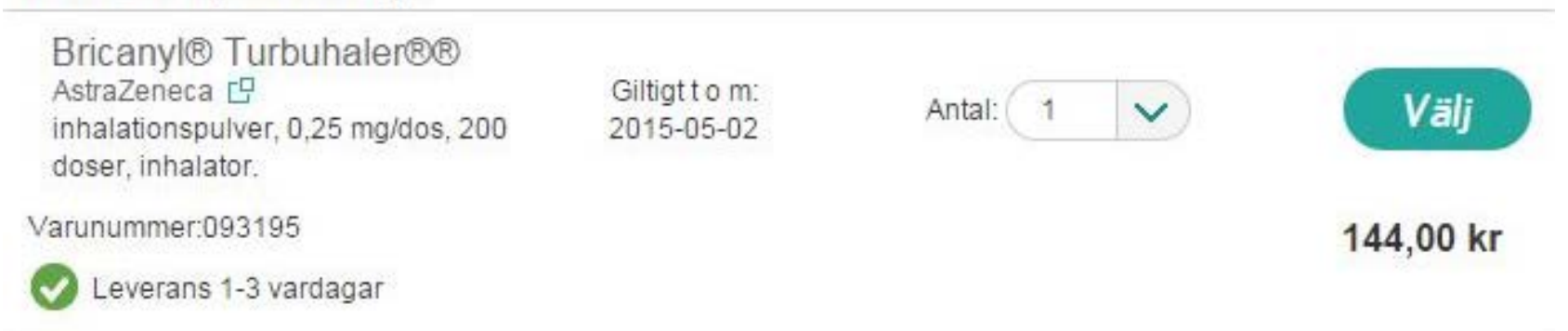

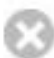

class Läkemedel:

```
def _init_ (self, substans, \
   beredning, namn, styrka):
   self.substans = substans
   self.beredning = beredning
   self.namn = namn
   self.styrka = styrka
   self.pris = random.randrange(25, 2201)
def __str__(self):
```

```
return self.namn + " " + str(self.pris) + " kr"
```
#### Interaktion mellan objekt

**Hur kan man skriva en metod som använder två objekt?**

#### **Ha två parametrar:** *self* **och** *other*

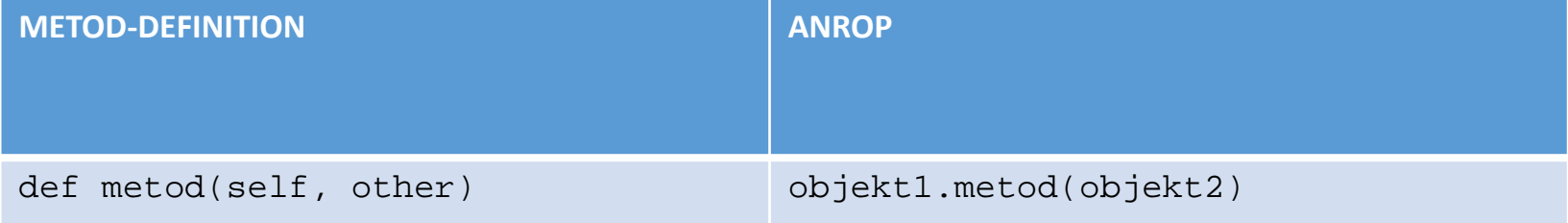

**def \_\_lt\_\_(self, other): if self.attribut < other.attribut: return True else: return False**

**def \_\_lt\_\_(self, other): if self.pris < other.pris: return True else: return False**

## Inkapsling

- I större program vill man se till att attributen bara kan ändras *inuti* klassdefinitionen.
- I huvudprogrammet anropar man en åtkomstmetod eller ändringsmetod istället!
- Mer att skriva i början men enklare när man vill använda klassen senare.
- Knepigt? Använd då privata attribut!

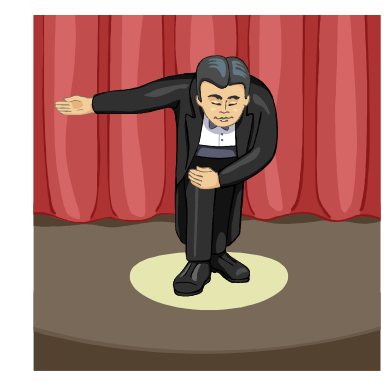

## Publikt och privat

- Om ett attribut eller en metod definieras med ett namn som börjar med två understreck (t ex \_\_namn) så är den *privat*.
- Det innebär att den endast kan användas inom klassen (man kommer inte åt den från main).
- Annars är den *publik*, och kan användas i vilken del av programmet som helst.

def namn(self): """Åtkomstmetod för namnet""" return self.\_\_namn

def bytNamn(self, nyttNamn): """Ändringsmetod för namnet""" self.\_\_namn = nyttNamn

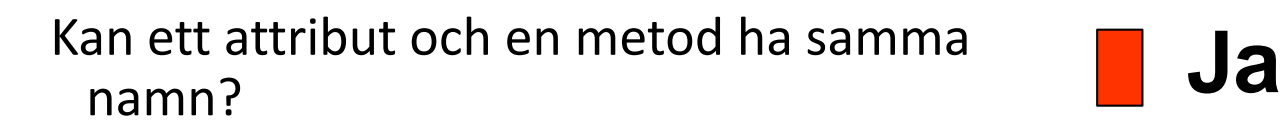

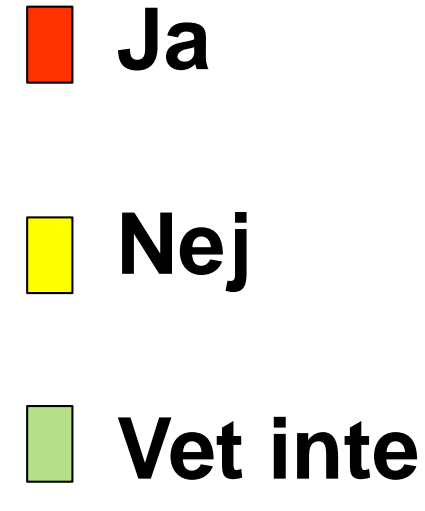

## Lista av objekt

 $...$ 

• Flera objekt i samma program?

 $djur1 = Husdjur()$  $djur2 = Husdjur()$ 

• Enklare att lägga husdjuren i en lista!

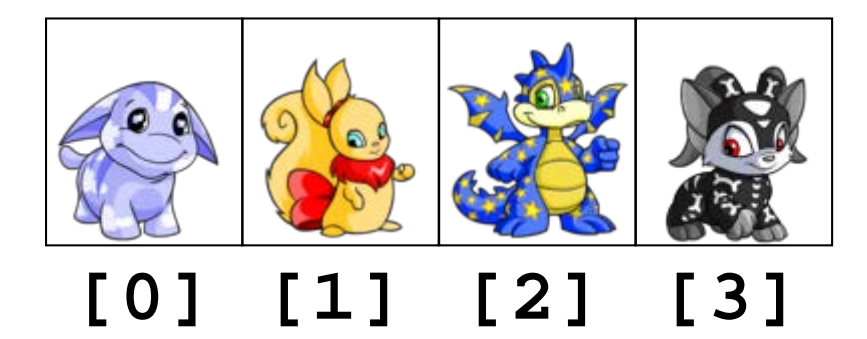

#### Skapa listan

 $lista = []$ for i in range(n): nytt = Husdjur() lista.append(nytt) Anropa metod för varje djur

for djur in lista: djur.banna()